# **Deutsche Vereinigung für Sportwissenschaft**

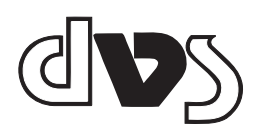

## **Richtlinien zur Manuskriptgestaltung in der Sportwissenschaft Kurzfassung – Stand: November 2020**

## **Vorbemerkungen**

Diese Richtlinien gehen im Wesentlichen zurück auf den Standard der American Psychological Association (APA) in der neuesten Fassung (APA Publication Manual, 7th Edition 2019). Sie wurden von der Deutschen Vereinigung für Sportwissenschaft (dvs) für die Anwendung in der Sportwissenschaft angepasst und gelten für die Publikationsorgane der Deutschen Vereinigung für Sportwissenschaft (Buchreihe "Schriften der Deutschen Vereinigung für Sportwissenschaft"). Auch andere Zeitschriften und Buchreihen der Sportwissenschaft haben diese Richtlinien übernommen.

In diesen Richtlinien werden die Bereiche "Formatierung und Typographie" und "Zitierregeln" voneinander abgegrenzt. Während die Vorgaben im Bereich "Zitierregeln" generell zu beachten sind, unterscheiden sich die Vorgaben bei "Formatierung und Typographie" je nach Publikationsorgan.

Um die Publikation der Beiträge zügig zu ermöglichen und die redaktionelle Bearbeitungszeit gering zu halten, beinhalten diese Richtlinien alle Hinweise, die es der Autorin und dem Autor ermöglichen, eine druckreife Fassung des Textes vorzulegen. Dieses wird durch die Bereitstellung einer Druckformatvorlagendatei (s. u.) unterstützt. Die Einreichung von redaktionell noch zu bearbeitenden Manuskriptfassungen ist nicht erwünscht.

## **Allgemeines**

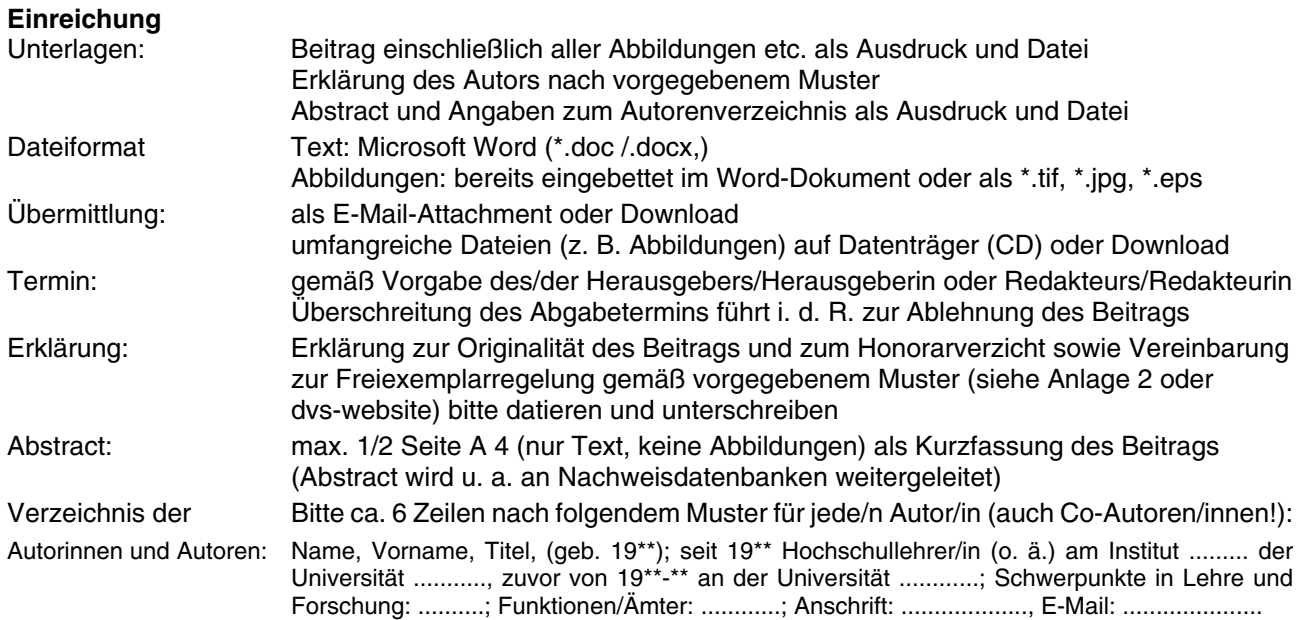

## **Umfang**

Der maximale Umfang des Beitrags wird vom zuständigen Herausgeber bzw. Redakteur festgelegt. Die Vorgabe schließt alle Textteile (z. B. Abbildungen, Tabellen, Anmerkungen, Literaturverzeichnis, Anhang) mit ein. Alle Beiträge beginnen im Buch auf einer rechten (ungeraden) und enden auf einer linken (geraden) Buchseite. Beiträge, die die Umfangsvorgaben überschreiten, werden zur Kürzung an den Autor zurückgegeben.

## **Absatzgestaltung, Textfluss**

Absätze werden ohne Einzüge und ohne vorausgehende bzw. nachfolgende Leerzeile gestaltet (die durch Formatvorlagen vorgegebenen Gestaltungsmerkmale sehen bestimmte Abstände vor). Ein sog. "harter Return" (¶) wird nur am Ende eines Absatzes gesetzt.

## **Hervorhebungen**

Einzelne Begriffe, die im Text hervorgehoben werden sollen, werden kursiv gesetzt. Von einer Auszeichnung in **fett** bzw. von Unterstreichungen ist abzusehen (die durch Formatvorlagen vorgegebenen Gestaltungsmerkmale, z. B. bei Überschriften, bleiben davon unberührt).

## **Abschnittsbenummerung**

Zur Gliederung des Beitrags erfolgt eine Abschnittsnummerierung in arabischen Ziffern. Dabei werden Hauptabschnitte (Kapitel) des Textes fortlaufend von "1" an benummert. Weitere Unterabschnitte (Teilkapitel) des Textes werden entsprechend ihrer Hierarchie durch weitere Ziffern gestuft. Aus Gründen der Übersichtlichkeit sind mehr als vier Stufen nicht wünschenswert. Zwischen die Abschnittsnummern wird ein Punkt gesetzt, hinter der letzten Stufe entfällt dieser. Das Literaturverzeichnis wird nicht fortlaufend nummeriert.

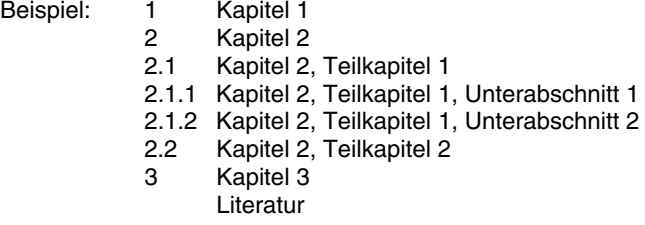

# **Formatierung und Typographie**

Die nachfolgenden Angaben beziehen sich auf das Textverarbeitungssystem Microsoft Word. Ein Großteil der Angaben kann über eine Druckformatvorlagendatei (dvs.dot) gesteuert werden, die auf der dvs-website (www.sportwissenschaft.de) im Downloadbereich verfügbar ist. Formatierungen, die über die Vorlagendatei genutzt werden können, sind mit dem Symbol  $\Box$  sowie dem Namen der Formatvorlage und Einstellungen, die manuell vorzunehmen sind, mit dem Symbol  $%$  gekennzeichnet.

## **Buchreihe "Schriften der Deutschen Vereinigung für Sportwissenschaft"**

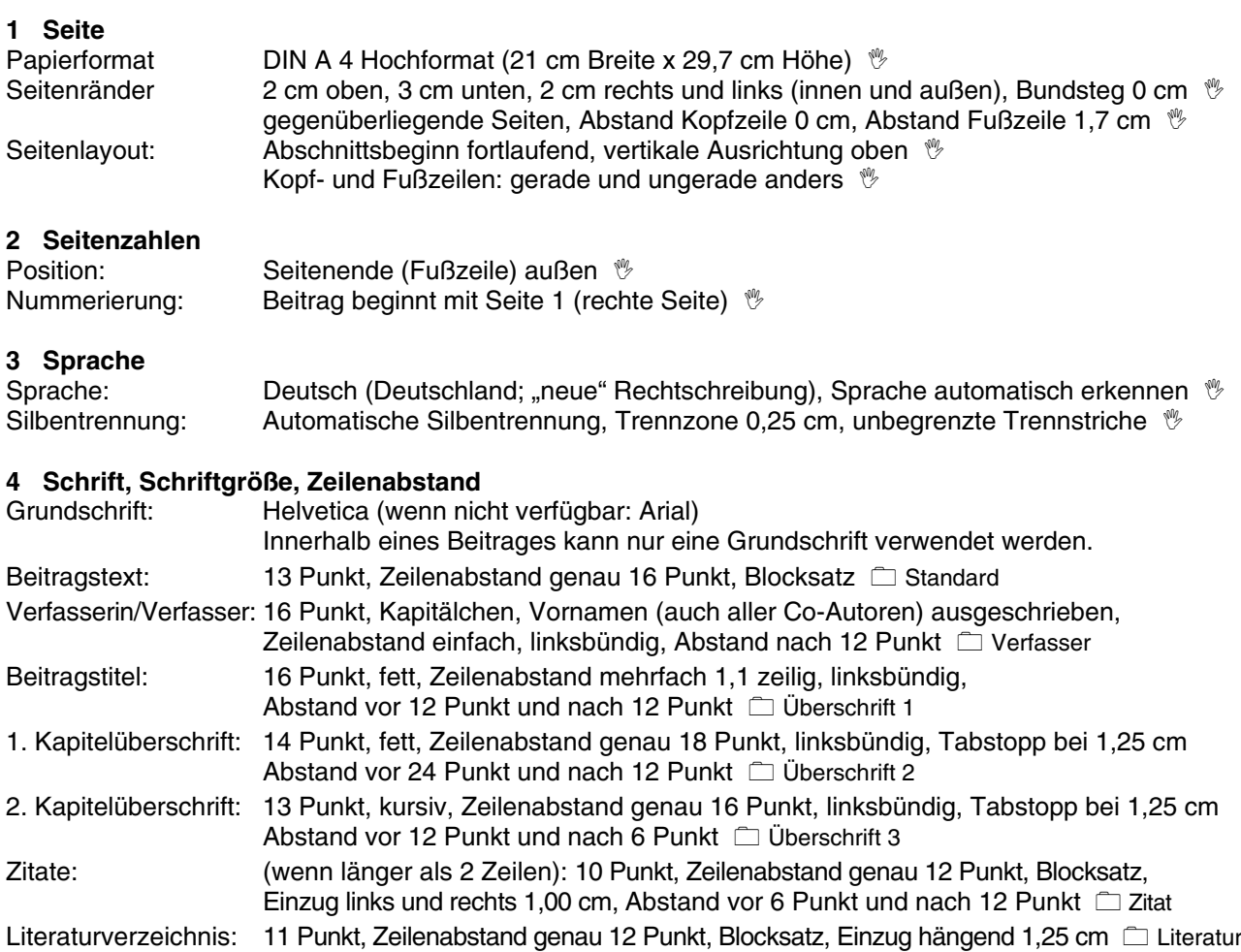

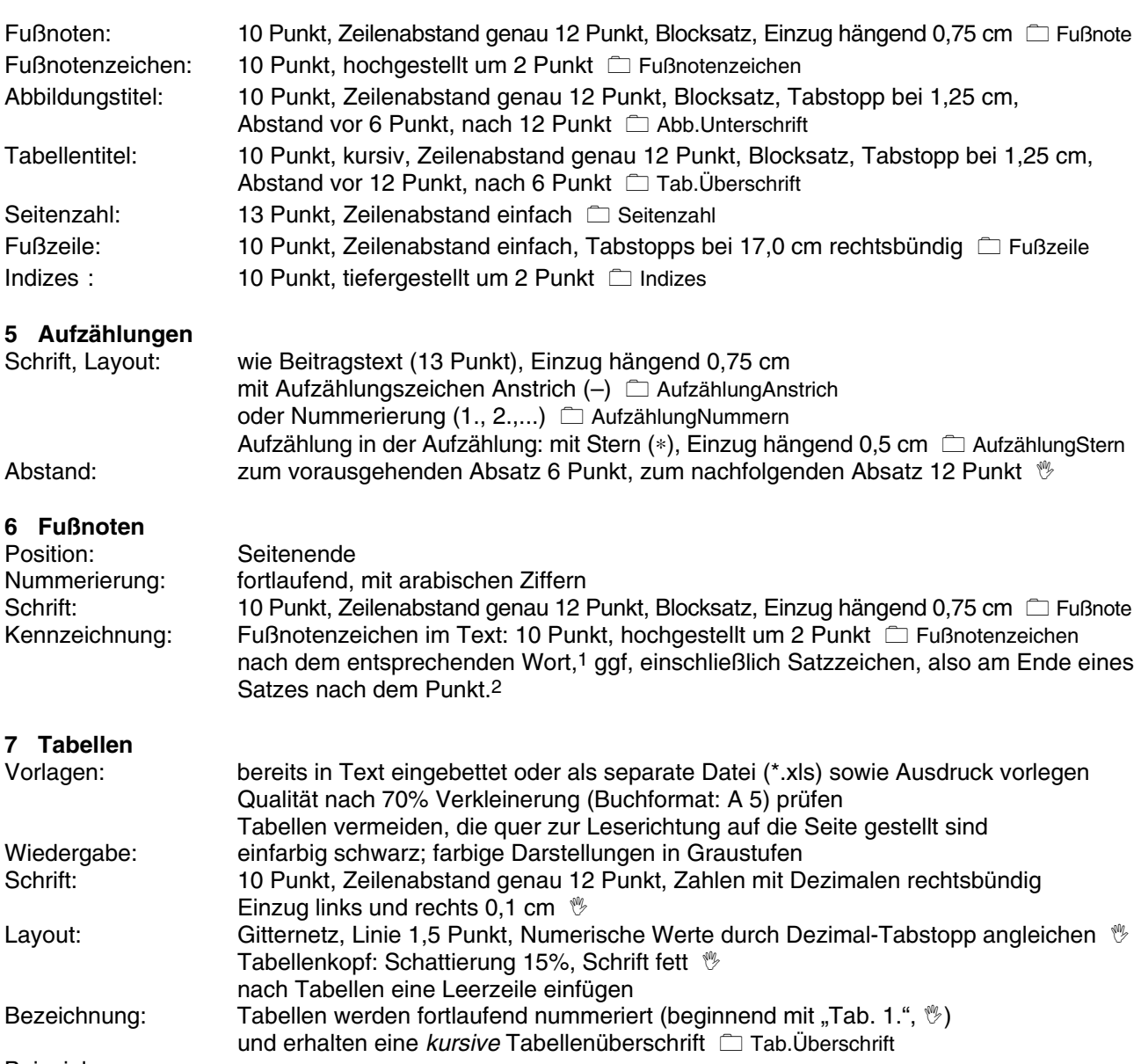

## Beispiel:

Tab. 1. Monatliche Mitgliedsbeiträge in DM nach Mitgliedschaftsstatus und Sozialstrukturmerkmalen der Mitglieder (nach Emrich, Pitsch & Papathanassiou, 2001, S. 318)

| Mitglieder-<br>kategorien           | Anzahl<br>antwortender<br><b>Sportvereine</b> | <b>Bereich</b> | $\overline{\mathbf{x}}$ | S     | <b>Minimum</b> | <b>Median</b> | <b>Maximum</b> |
|-------------------------------------|-----------------------------------------------|----------------|-------------------------|-------|----------------|---------------|----------------|
| <b>Familien</b>                     | 106                                           | Ost            | 29,38                   | 86,43 | 1.25           | 10,00         | 700,00         |
|                                     | 1200                                          | West           | 34,63                   | 75,32 | 0,16           | 13,00         | 912,70         |
| <b>Schüler</b>                      | 241                                           | Ost            | 8.18                    | 18,84 | 0,20           | 4,00          | 160,00         |
|                                     | 1208                                          | West           | 11,04                   | 23,77 | 0,16           | 5,00          | 315,00         |
| <b>Studenten</b>                    | 240                                           | Ost            | 9,22                    | 21,82 | 0.50           | 5,00          | 160,00         |
|                                     | 1215                                          | West           | 13,66                   | 30,90 | 0,16           | 5,80          | 400,00         |
| Wehrpflichtige                      | 205                                           | Ost            | 9,97                    | 21,19 | 0.50           | 5,00          | 160,00         |
|                                     | 1011                                          | West           | 13,61                   | 29,91 | 0,16           | 5,50          | 400,00         |
| <b>Arbeitslose</b>                  | 222                                           | Ost            | 8,46                    | 19,69 | 1,00           | 5,00          | 160,00         |
|                                     | 690                                           | West           | 11.91                   | 29,85 | 0.75           | 5,00          | 504,00         |
| <b>Passive</b><br><b>Mitglieder</b> | 223                                           | Ost            | 8,56                    | 12,91 | 0,75           | 5,00          | 100,00         |
|                                     | 1316                                          | West           | 11.81                   | 26,04 | 0,16           | 5,00          | 650.00         |
| <b>Ehrenmitglie-</b><br>der         | 68                                            | Ost            | 8,59                    | 12,68 | 1,00           | 5,00          | 80,00          |
|                                     | 222                                           | West           | 12,17                   | 26,83 | 0,16           | 6,00          | 300.00         |

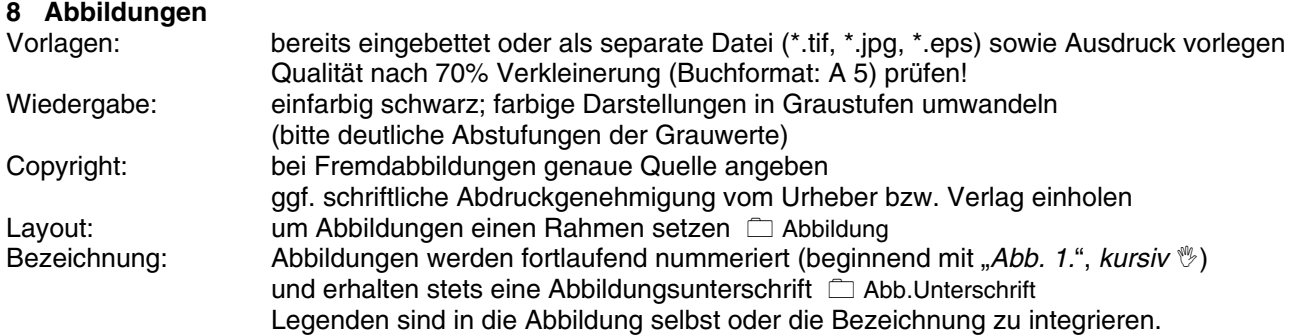

Eine "Figure Checklist" ist in den APA Guidelines einsehbar (z. B.: Ist die Abbildung notwendig, einfach, klar und vermeidet unnötige Details? Sind alle Abbildungselemente klar benannt? Wird im Text auf die Abbildung referiert? Etc.).

# **Zitierregeln**

Grundlage der nachfolgenden Vorgaben ist der Standard der American Psychological Association (APA) in der neuesten Fassung (APA Publication Manual, 7th Edition 2019). Aus Gründen der Übersichtlichkeit sind nicht alle Fälle und Beispiele, die im APA Publication Manual angeführt werden, hier erläutert, sondern nur die wesentlichen Konventionen angegeben. In Zweifelsfällen sollte daher das APA Publication Manual bzw. die dazugehörige Internetseite (www.apastyle.org) zur Klärung herangezogen werden.

## **Zitierung im Text**

Die Quellenangabe erfolgt durch Anführen des Familiennamens der/des Autorin/Autors und des Erscheinungsjahrs des Werkes. Namen erscheinen stets in Groß- und Kleinbuchstaben und ohne weitere Hervorhebungen, d. h. ohne Versalien (Großbuchstaben), Kapitälchen, Unterstreichungen etc.

Werden mehrere Werke einer/eines Autorin/Autors aus demselben Publikationsjahr angeführt, werden diese durch eine ergänzende Kennzeichnung mit Kleinbuchstaben unterschieden (vgl. Beispiel b).

Im Text werden bei der Nennung von Autoren/innengruppen die Autorennamen durch Komma voneinander getrennt, wobei die/der letztgenannte Autorin/Autor durch "und" abgesetzt wird (vgl. Beispiel c). An Stelle des "und" tritt bei der Literaturangabe das Zeichen "&" (vgl. Beispiel d). Bei drei und mehr als drei Autoren/innen wird mit der Erstnennung nur die/der erstgenannte Autor/in mit dem Zusatz "et al." aufgeführt (vgl. Beispiel f). Werden verschiedene Werke im Text nacheinander zitiert, werden diese durch ein ";" voneinander getrennt (vgl. Beispiel d). Klassische Werke werden sowohl mit dem Jahr der Originalausgabe wie mit dem Jahr der verwendeten Publikation zitiert (vgl. Beispiel g).

Wörtliche Zitate sind ausnahmslos durch doppelte – typografische – Anführungszeichen (" ") zu kennzeichnen. Diese müssen am Beginn von Zitaten unten, am Ende von Zitaten oben stehen. Zitate im Zitat sind analog durch 'einfache Anführungszeichen' zu kennzeichnen. Die Fundstelle ist durch Angabe der Seitenzahl ("S. xx") der Quelle zu präzisieren (vgl. Beispiel h).

Beispiele:

- a. Roth (1991) schrieb ...
- b. Es wurde betont (Roth, 1991b) ...
- c. Der Band von Hildebrandt et al. (1994) beschreibt ...
- d. Weitere Standardwerke zur Statistik (Willimczik, 1999; Bös et al., 2000) ...
- e. Schmidt (im Druck) weist darauf hin ...
- f. Brettschneider et al. (1996) nennen ... Verschiedentlich wurde betont (Brettschneider et al., 1996) ...
- g. ... wie bereits Laplace in seinem Essay ausführte (1814/1951).
- h. Willimczik (2001, S. 17) führt aus: "Auch in der Sportwissenschaft ist die Entwicklung nicht stehen geblieben".

## **Literaturverzeichnis**

Jede Quellenangabe im Text muss im Literaturverzeichnis aufgeführt werden. Neben bereits publizierten Arbeiten können auch in Vorbereitung stehende Arbeiten, nicht publizierte Vorträge und eingereichte, aber noch nicht angenommene Manuskripte im Text zitiert und ins Literaturverzeichnis aufgenommen werden.

Das Literaturverzeichnis ist alphabetisch (und dann chronologisch) zu ordnen. Im Verzeichnis muss ein Komma zwischen den Autorennamen gesetzt werden, auch vor dem "&"-Zeichen (Meier, N., & Schmitt, S., 2018).

#### Beispiele für Literaturangaben von Büchern:

#### **Nachname, Vorname(n) (Initial). (Erscheinungsjahr).** *Titel. Untertitel* **(ggf. Auflage). Verlag.**

- Conzelmann, A. (2001). Sport und Persönlichkeitsentwicklung. Möglichkeiten und Grenzen von Lebenslaufanalysen. Hofmann.
- Nigg, B. M. (1986). Biomechanics of running shoes. Human Kinetics.
- Schmidt, W. (2002). Sportpädagogik des Kindesalters (2., neu bearbeitete Aufl.). Czwalina.
- Hossner, E. J., & Roth, K. (Hrsg.). (1997). Sport Spiel Forschung. Zwischen Trainerbank und Lehrstuhl. (Schriften der Deutschen Vereinigung für Sportwissenschaft, Band 84). Czwalina.
- Summers, J. J. (Ed.). (1992). Approaches to the study of motor control and learning. Elsevier.

Laplace, P.-S. (1951). A philosophical essay on probabilities. Dover. (Original veröffentlicht 1814).

#### Beispiele für Literaturangaben von Beiträgen in Büchern (Sammelbänden):

#### **Nachname, Vorname(n) (Initial). (Erscheinungsjahr). Titel. Untertitel. In Herausgeber (Hrsg.),** *Titel des Sammelbandes* **(Seitenzahlen). Verlag.**

- Kurz, D. (2000). Erziehender Sportunterricht: Wie kann die Hochschule darauf vorbereiten. In E. Beckers, J. Hercher, & N. Neuber (Hrsg.), Schulsport auf neuen Wegen. Herausforderungen für die Sportlehrerausbildung (S. 36-52). Afra.
- Franke, E. (1995). Ethische Probleme sportlicher Höchstleistung und ihrer Wissenschaft. In J. Krug & H.-J. Minow (Hrsg.), Sportliche Leistung und Training (Schriften der Deutschen Vereinigung für Sportwissenschaft, Band 70, S. 49- 66). Academia.
- Wallace, S. A. (1996). Dynamic pattern perspective of rhythmic movement: An introduction. In H. Selaznik (Ed.), Advances in motor learning and control (pp. 155-194). Human Kinetics.

#### Beispiele für Literaturangaben von Zeitschriften mit Jahrgangs- bzw. Bandpaginierung:

#### **Nachname, Vorname (Initial). (Erscheinungsjahr). Titel.** *Name der Zeitschrift, Jahrgang* **(Heft)***,* **Seitenangaben.**

Roth, K. (1991). Entscheidungsverhalten im Sportspiel. Sportwissenschaft, 21(2), 229-246.

- Krüger, M., & Grupe, O. (1998). Sport- oder Bewegungspädagogik? Zehn Thesen zu einer Standortbestimmung. Sportunterricht, 47, 180-187.
- Lees, A., Graham-Smith, P., & Fowler, N. (1994). A biomechanical analysis of the last stride, touchdown, and takeoff characteristics of the men's long jump. Journal of Applied Biomechanics, 10(3), 61-78.

#### Beispiele für Literaturangaben von Zeitschriften mit heftweiser Paginierung:

#### **Nachname, Vorname (Initial). (Erscheinungsjahr). Titel.** *Name der Zeitschrift, Jahrgang* **(Heft), Seitenangaben.**

Hagedorn, G. (1971). Beobachtung und Leistungsmessung im Sportspiel. Leistungssport, 1(1), 17-22.

Kolb, M. (1999). Visionen zur Zukunft von Studium und Lehre in Sport und Sportwissenschaft. Zur Konzeption modularer strukturierter Studiengänge. dvs-Informationen, 14(2), 44-50.

Lange, H. (2001). "Power Grind". Bewegungslernen an der Skater-Anlage. Sportpädagogik, 25(6), 16-19.

Beispiel für Literaturangaben von Themenheften von Zeitschriften:

#### **Nachname, Vorname (Initial). (Erscheinungsjahr). Titel [Themenheft].** *Name der Zeitschrift, Jahrgang* **(Heft).**

Tack, W. (Hrsg.). (1986). Veränderungsmessung [Themenheft]. Diagnostica, 32(1).

Beispiele für Literaturangaben von Forschungsberichten und Dissertationen:

#### **Nachname, Vorname(n) (Initial). (Erscheinungsjahr).** *Titel. Untertitel (ggf. Reihe).* **Ort: Hochschule, ggf. Institut.**

- Kubinger, K. D. (1981). An elaborated algorithm for discriminating subject groups by qualitative data (Research Bulletin Nr. 23). Wien: Universität Wien, Institut für Psychologie.
- Wittkowski, E. (1987). Zum Einfluß von "Überlernen" auf die Behaltensstabilität des kinästhetischen Gedächtnisses. Dissertation, Freie Universität Berlin.

#### Beispiel für Literaturangaben von unveröffentlichten bzw. zur Veröffentlichung eingereichten Arbeiten:

Pfister, G. (2002). Turnen als Erinnerungsort – Mythen, Rituale und kollektive Symbole auf Deutschen Turnfesten vor dem ersten Weltkrieg. Zur Veröffentlichung eingereicht.

#### Beispiel für Literaturangaben von (unveröffentlichten) Vorträgen auf Tagungen:

Frohn, J. (2000, 15. April). Koedukation im Sportunterricht an Hauptschulen? Vortrag auf dem 2. Kongress des Deutschen Sportlehrerverbands in Augsburg.

## **Zitation von elektronischen Medien**

Bei der Verwendung von Internet-Online-Quellen muss eine eindeutige URL (Uniform Resource Locator) angegeben werden. Besteht die Möglichkeit alternative URLs anzugeben, so sollte diejenige Adresse angegeben werden, die dem Inhalt der Internetseite oder der verantwortlichen Organisation am nächsten kommt (z. B. www.sportwissenschaft.de ist gegenüber www.tu-darmstadt.de/dvs vorzuziehen). Es wird deswegen empfohlen, nur Quellen einzusetzen, deren Beständigkeit zuverlässig eingeschätzt werden kann.

Zudem ist darauf zu achten, dass die zu zitierenden Textstellen eingegrenzt werden können (z. B. durch Seitenzahlen bei pdf-Dateien und durch Textanker (#Textstelle) oder Absatznummerierungen bei html-Dateien). Ein weiteres Qualitätsmerkmal für die Zitation einer Webseite ist die Verfügbarkeit von Metadaten im Quelltext der Seite, in denen alle wesentlichen Informationen enthalten sein sollen.

Ein besonderes Augenmerk ist auf die Groß- und Kleinschreibung sowie auf die Trennung von Internetadressen zu werfen. Silbentrennungen der URL sind zu vermeiden; sind sie jedoch bei langen URL notwendig, so darf die Trennung nur nach einem Schrägstrich ("slash") oder vor einem Punkt durch Einfügen eines Leerzeichens erfolgen; ein Trennstrich ("-") darf nicht eingefügt werden.

#### Veröffentlichungen basierend auf der Druck-Version eines Artikels

Wenn die Zitation sich auf die Druck-Version eines Artikels oder eines Beitrags bezieht, dieser jedoch nur in der identischen elektronischen Version zur Verfügung stand, so ist es nicht nötig, die dazugehörende URL anzugeben. Es erfolgt lediglich nach dem Titel des Beitrags in eckigen Klammern der Verweis auf die verwendete elektronische Version:

- Bös, K., & Brehm, W. (1999). Gesundheitssport Abgrenzungen und Ziele [Elektronische Version]. dvs-Informationen, 14(2), 9-18.
- Kellmann, M. (2000). Psychologische Methoden der Erholungs-Beanspruchungs-Diagnostik [Elektronische Version]. Deutsche Zeitschrift für Sportmedizin, 51, 253-258.

Besteht Grund zur Annahme, dass die Online-Version von der Druck-Version hinsichtlich der Formatierung (z. B. ohne Tabellen und Abbildungen) oder der Seitenzahlen abweicht, so ist zusätzlich das Datum des Abrufs aus dem Internet anzugeben. Gleiches gilt für Artikel, die bereits an anderer Stelle veröffentlicht wurden und im Original nicht vorliegen. Die Angabe des Zugriffsdatums erfolgt nach dem Schema Tag (als Zahl), Punkt, Monat (ausgeschrieben) und Jahr:

Grupe, O. (1996). Kultureller Sinngeber. Die Sportwissenschaft an deutschen Universitäten. Forschung & Lehre, 3, 362-366. Zugriff am 06. Oktober 2002 unter http://www.tu-darmstadt.de/dvs/information\_adressen.html#Entwicklung

## Beiträge einer Online-Zeitschrift (E-Journal)

Existiert neben der html-Version eines reinen E-Journals auch eine pdf-Version, so ist auf letztere zu referieren, da hier durch die Seitenzahlen eine ausreichende Eingrenzung auf die Textstellen gegeben ist.

Thomas, M., Weller, V., Schulz, T., & Vörkel, C. (2001). Entwicklung einer mr-kompatiblen Schulterlagerungsschiene zur Funktionsuntersuchung der Schulter im offenen Kernspintomographen. Klinische Sportmedizin/Clinical Sports Medicine-Germany, 2(6), 85-93.

Sind Artikel als pdf-Dateien nach Absätzen nummeriert und ist somit die Eingrenzung auf die Textstellen durch diese Paginierung gegeben, so können beide Versionen für die Zitation genutzt werden. Dabei ist dann die Anzahl der Absätze nach dem Jahrgang der Zeitschrift anzugeben (vergleichbar mit der Seiteneingrenzung bei Print-Journals):

#### pdf-Version:

Hunger, I., & Thiele, J. (2000). Qualitative Forschung in der Sportwissenschaft. Forum Qualitative Sozialforschung/Forum: Qualitative Social Research, 1(1), 25 Absätze. Abruf unter http://www.qualitative-research.net/fqs-texte/1-00/1- 00hungerthiele-d.pdf

#### html-Version:

Hunger, I., & Thiele, J. (2000). Qualitative Forschung in der Sportwissenschaft. Forum Qualitative Sozialforschung/Forum: Qualitative Social Research, 1(1), 25 Absätze. Abruf unter http://www.qualitative-research.net/fqs-texte/1-00/1- 00hungerthiele-d.html

Bei Beiträgen aus Journals, die nicht öffentlich zugänglich sind, sondern nur für Mitglieder oder autorisierte Personen lesbar sind, wird die Einstiegsseite des Journals angegeben:

Schorer, J., & Raab, M. (2001). Effekte der Teach-Back-Methode beim motorischen Lernen. Motorische Kontrolle und Lernen/Motor Control and Learning. Abruf unter http://ites.orbis-communications.de

Optional kann in Klammern hinter der Internetadresse der Zusatz "(limitierter Zugriff)" angegeben werden:

Brettschneider, W. D. (2001). Effects of Sport Club Activities on Adolescent Development in Germany. European Journal of Sport Science, 1(2), 1-11. Abruf unter http://www.humankinetics.com/ejss (limitierter Zugriff).

New-Style Richtlinien nutzen den DOI (Digital Object Identifier), einen eindeutigen und dauerhaften Indikator für digitale Objekte, vor allem für Online-Artikel und wissenschaftliche Fachzeitschriften. Wenn der DOI nicht angegeben ist, fügen Sie die Zitationsinformationen ein, indem Sie Cross/Ref Simple Text Query nutzen http://www.crossref.org/SimpleTextQuery/. Das Abrufdatum wird nicht mehr benötigt.

## Artikel mit DOI markiert:

Whitmeyer, J. M. (2000). Power through appointment. Social Science Research, 29(4), 535-555. https://doi:10.1006/ \_ssre.2000.0680

## Artikel ohne DOI (einfügen der URL der Zeitschrift, nicht die der Datenbank):

German, C. (1996). Politische (Irr-)Wege in die globale Informationsgesellschaft. Aus Politik und Zeitgeschichte, 32, 16-25 Abgerufen von http://www.bqb.de/publikationen/BKRM30,0,0,Aus\_Politik\_und\_Zeitgeschichte.html

## Artikel (Vorabdruck-Version):

Turney, P. D. (im Druck). The latent relation mapping engine. Algorithm and experiments. Journal of Artificial Intelligence Research. Abgerufen von http://cogprints.org/6305/1/NRC-50738.pdf

#### Zeitungsartikel von einer Online Datenbank:

Altmann, L. K. (18. Januar 2001). Mysterious illnesses often turn out to be mass hysteria. New York Times. Abgerufen von der ProQuest Newspaper database.

#### Zeitungsartikel von einer Zeitungswebsite:

Korte, K.-R. (25. Oktober 1999). Das System Schröder: Wie der Kanzler das Netzwerk seiner Macht knüpft. Frankfurter Allgemeine Zeitung. Abgerufen von http://www.faz.net

## Artikel von einer öffentlich zugänglichen oder persönlichen Website:

Archer, Z. (o. J.). Exploring nonverbal communication. Zugriff unter http://zzyx.ucs.edu/~archer

## CD-Rom Publikation:

Reporter, M. (13. April 1996). Electronity citing quidelines needed [CD-ROM]. New York Times, (late ed.), p. c1. Zugriff unter New York Times Ondisc.

#### WWW-Seiten

Bei der Zitation von Internetquellen (z. B. Webseiten etc.) muss nur die URL-Adresse, jedoch nicht das jeweilige Abrufdatum genannt werden. Es wird nur der Name der Website genannt (außer es ist der gleiche wie der des Autors bzw. der Autorin). Der Titel des jeweiligen Artikels wird kursiv geschrieben.

Es gibt Ausnahmen, wenn bspw. die Angabe eines Abrufdatums notwendig ist. Diese Datumsangabe erfolgt nach dem Schema Tag (als Zahl), Punkt, Monat (ausgeschrieben) und Jahr.

Müller, T. (24. Januar 2020). Quellen nach APA zitieren. Abgerufen von https://www.scribbr.de/quellen-nach-apa-zitieren

Müller, T. (24. Januar 2020). Quellen nach APA zitieren. Scribbr. https://www.scribbr.de/quellen-nach-apa-zitieren

## Nachrichten in Mailing-Listen und Diskussionsforen (Newsgroups)

Nachrichten in Mailing-Listen und Newsgroups sind grundsätzlich zitierfähig. Dabei sind archivierte Listen den nicht archivierten vorzuziehen. Bei nicht archivierten Mailing-Listen und Newsgroups ist der Autor bei einer Zitation nachweispflichtig. Bei archivierten Mailing-Listen, die über das Internet einsehbar sind, ist ebenfalls der URL anzugeben, bei nicht archivierten Mailing-Listen die E-Mail-Adresse der Liste. Hierbei ist auf die (auf den Tag) genaue Angabe des Datums zu achten:

Wolters, P. (2001, 16. Februar). Resolution Juniorprofessuren. Nachricht veröffentlicht in Mailing-Liste SPORTWISS sportwiss@ruhr-uni-bochum.de.

- Brach, M. (1999, 4. März). Mailinglisten Sportwissenschaft. Nachricht veröffentlicht in Mailing-Liste SPORTWISS, archiviert unter http://www.listserv.dfn.de/htbin/wa.exe?A2=ind9903&L=sportwiss&F=P&S=&P=518
- Sponsel, R. (2002, 23. Februar). Positiv-Liste zur Foerderung des Selbstgefuehls. Nachricht veröffentlicht in news://news/ de.sci.psychologie

Weiber, R. (2000, 22. August). Korrektur der Fehlerkorrektur. Nachricht veröffentlicht in http://www.domeus.de/list/messages/ read?ecircleid=6570&msgnr=1&month=0&year=0&msgid=366502&sb=0

Armand, M. (2000, 11. Oktober). Wissensmanagement: Curriculumdiskussion in neuem Gewand? Nachricht veröffentlicht in http://de.groups.yahoo.com/group/Paedpsych/message/8

Wittmann, W. (2000, 17. November). Re: Comparing path coefficients. Nachricht veröffentlicht in Mailing-Liste SEMNET, archiviert unter http://bama.ua.edu/cgi-bin/wa?A2=ind0011&L=semnet&F=&S=&P=20462

Bei Beiträgen aus englischsprachigen Mailing-Listen oder Diskussionsgruppen kann wahlweise auch die englischsprachige Zitationsweise der APA verwendet werden.

#### Internet-Newsletter

Ähnlich wie Mailing-Listen und Newsgroups sind Internet-Newsletter zu handhaben. Bei im Internet einsehbaren Newslettern ist der URL anzugeben, bei nicht archivierten Newslettern ist der Autor nachweispflichtig. Die Genauigkeit der Datumsangabe hängt davon ab, in welchem periodischen Abstand der Newsletter erscheint (täglich, wöchentlich, monatlich, Jahreszeit):

Fachgruppe Entwicklungspsychologie in der Deutschen Gesellschaft für Psychologie. (Hrsg.). (2000, Juli). Newsletter Entwicklungspsychologie 2/2000. Zugriff am 20. Februar 2002 unter http://www.dgps.de/gruppen/fachgruppen/ entwicklungs/NL2-00.PDF

Schummer, J. (2002, 08. Februar). Newsletter "wissenschaftlichernachwuchs.de", Nr. 5. Zugriff am 25. Februar 2002 unter http://mailhost.rz.uni-karlsruhe.de/cgi-bin/wa?A2=ind0202&L=wn-news&O=A&F=&S=&P=63

#### Eingrenzung der Textstellen

Die Zitation der Textstellen erfolgt analog zu Printmedien über Seitenzahlen (vorwiegend pdf-Dateien) oder Absatznummerierungen (html-Dateien). Ebenfalls kann bei html-Dokumenten die Eingrenzung mit Hilfe von Textankern ("#")geschehen.

#### Beispiele:

In der qualitativen Sozialforschung der Sportwissenschaft können zwar keine Schulen identifiziert werden, die methodische Ausrichtung wird jedoch eindeutig von den jeweiligen Lehrstuhlinhabern geprägt (Hunger & Thiele, 2000, Abs. 5).

Das Fazit von Pandel (2000, Kap. 3) zum fächerübergreifenden Lernen fällt demnach auch sehr kritisch aus.

Der theoretische Rahmen der Studie ist im Bereich der deutschsprachigen Sozialisationsforschung anzusiedeln, welcher individuumsbezogene Theoriefragmente zum Selbstkonzept integriert (vgl. Gerlach, 2002, #theoretischer\_rahmen).

## **Abkürzungen**

Folgende Abkürzungen sind zu verwenden

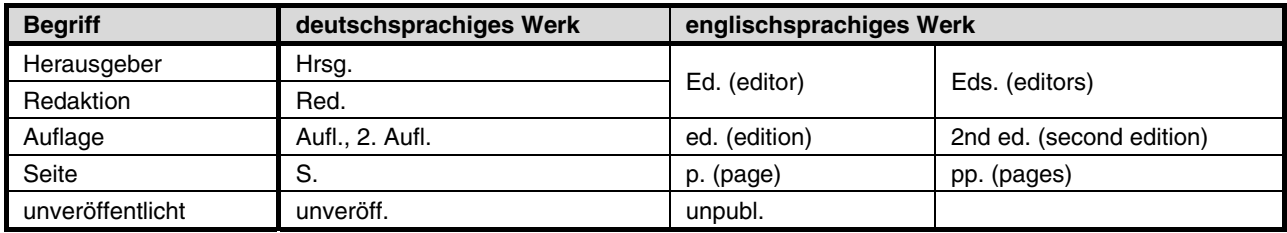

# **Technisches**

## **Dokumentvorlage**

Die Dokumentvorlagendatei (dvs.dot) kann von der dvs-website im Internet heruntergeladen werden. Speichern Sie die Datei im Vorlagen-Ordner, meist zu finden unter C:\windows\anwendungsdaten\microsoft. Ist die Datei noch im ZIP-Format, muss sie zuvor entpackt werden.

Die Einbindung der in der Dokumentvorlage gespeicherten Formatvorlagen erfolgt dann über den Menüpunkt "Extras, Vorlagen und Add-Ins". Gehen Sie dort auf den Button "Anhängen" und wählen Sie dann die Vorlagendatei dvs.dot aus und öffnen Sie diese. Markieren Sie die Auswahlbox "Formatvorlagen automatisch aktualisieren" und beenden Sie die Aktion mit "ok". Jetzt sind alle Formatvorlagen der Datei dvs.dot als Vorlagen im Menüfenster Vorlagen auf der Format-Menüleiste verfügbar.

## **Druckertreiber**

Im Menü "Drucken" ist i.d.R. der am Arbeitsplatz verfügbare Standarddrucker eingerichtet, der nicht mit den Systemen übereinstimmen wird, die im weiteren redaktionellen Bearbeitungsprozess des Beitrags an anderer Stelle eingesetzt werden. Sofern verfügbar, sollte ein postscriptfähiger Drucker als Ausgabegerät ausgewählt werden, der den Adobe PS Druckertreiber verwendet.

In jedem Fall sollten Sie bei den Eigenschaften des Druckers in der Kategorie Grafik den Wert für die Skalierung von 100% auf 70% setzen. Die am Bildschirm sichtbare DIN A 4-Seite wird somit wie eine DIN A 5-Seite aufgebaut, was der späteren Darstellung entspricht.

Diese Richtlinien und die Dokumentvorlagen werden regelmäßig überarbeitet und verbessert. Die aktuellste Fassung ist im Internet unter www.sportwissenschaft.de verfügbar.

© by dvs, Hamburg. Stand: November 2020. Richtlinien älteren Datums sind ungültig.